## Grammar for BOSSA

December 29, 2004

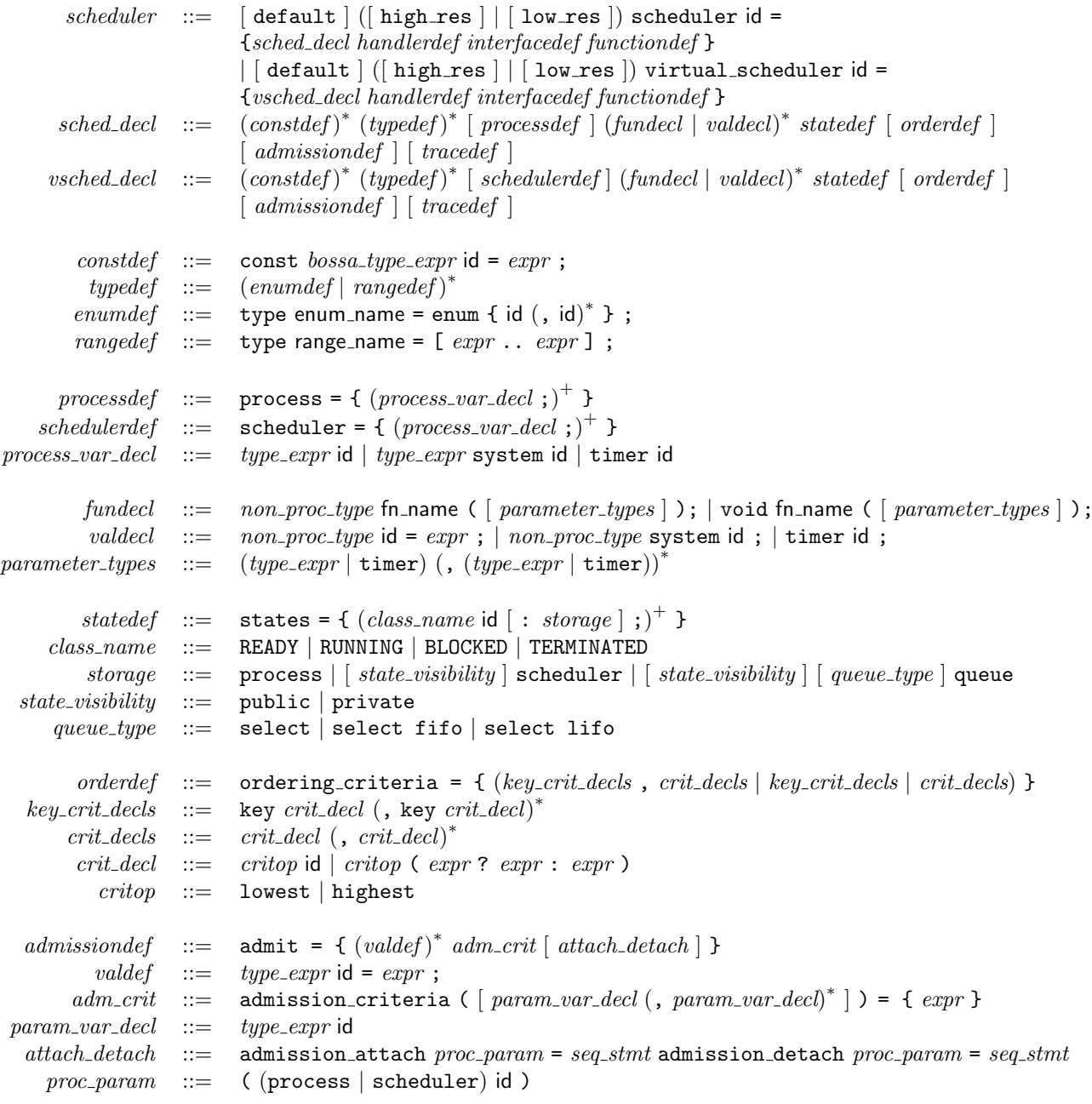

```
tracedef ::= traceinteger {\} [trace_events {\} | trace\_express {\} | trace\_terms]trace\_events ::= events = { event_name (, event_name)*};
    trace\_express ::= expressions = { id (, id)* };
     trace\_test ::= test = { expr};
    \mathit{handlerdef} \ ::=\ \ \ \mathtt{handler}\ (\mathtt{event}\ \texttt{id}\ )\ \{\ (\mathtt{On}\ \mathtt{event}\ \mathtt{name}\ (\ ,\ \mathtt{event}\ \mathtt{name})\^\ast\ \ \mathit{seq\_stmt})^\dag\ \ \mathtt{\}}interfacedef ::= interface = { (type_or_void id ( [ param_var_decl (, param_var_decl)<sup>*</sup> ]) seq_stmt)<sup>+</sup> }
   function def ::= function = \{ (type\_or\_void \text{ fin_name } (\text{ }[\text{ }param\_var\_decl", \text{ }param\_var\_decl})^*) \text{ } s e q\_stmt)^+ } \}bossa\_type\_expr ::= int | bool | time | cycles | port | process | schedules | end = the class | name | range_nametype\_expr ::= bossa_type_expr | system struct id
  type\_or\_void ::= type\_expr | void
non\_proc\_type ::= int | bool | time | cycles | port | enum_name | range_name | system struct id
           stmt \therefore if stmt | for stmt | return stmt | switch stmt | seq stmt | assign stmt | move stmt
                         | defer stmt | prim stmt | error stmt | break stmt
        if stmt \therefore if ( expr ) seq stmt [else seq stmt]
       for\_stmt ::= foreach (id [in class_state (, class_state)*]) seq_stmt
                           foreachIncreasing (id in state) seq\_stmt| foreachDecreasing ( id in state ) seq\_stmtclass\_state ::= state class\_namereturn_stmt ::= return_{\text{return}} [expr];
   switch\_stmt ::= switch loc\_expr in { (case class\_state (, class\_state)<sup>*</sup> : seq\_stmt)<sup>*</sup> }
       seq\_stmt \ ::= \ { (valdef)^* (stmt)^* }\textit{assign\_stmt} \ ::= \ \ \textit{loc\_expr} \ \textit{assign\_unop} \ | \ \textit{loc\_expr} \ \textit{assign\_binop} \ \textit{expr}assign\_unop :: = ++ |-assign\_binop :: = = | += | -- | *= | /= | %= | & = | <= | >=move\_stmt ::= move\_expr \Rightarrow state\_ref [.head | .tail ];
                         \mid move\_expr \Rightarrow forwardImage() [.head | .tail ];
    defer\_stmt ::= defer();\textit{prim\_stmt} ::= fn_name ( [\textit{expr}(\textit{, expr})^*] );
    error\_stmt ::= error(string);break\_stmt ::= break;
           expr ::= integer | id | state | true | false | unop expr | * expr | expr . id | select()
                          \mid fn_name (\mid expr(, expr)^* \mid ) \mid empty(\mid class\_state ) \mid srcOnSched()| schedulerOf(expr) | expr binop expr | expr in class-state | (expr)
          unop \ ::= + | - | \cdot |\begin{array}{lll} binop &::=& +|-|*|/| \text{ % }||k||+||=|!+|<|>|+|<|> \end{array}loc\_expr ::= (id | state_name) (. \text{ id})^*move\_expr ::= select() | state_name | id | id . source | id . target
```
Operator precedence is as follows:

```
{1,}< {=, +=, -=, *=, /=, %=, &=, |=, <<=, >>=} < {||} < {&&} < {|} < {&} < {==, !=} < {<, >, <=, >=}
< {<<, >>} < {+, -} < {*, / ,%} < {!, ~, ++, --} < {.}
```
The associativity of the binary operators is as follows:

- Left associative:  $\{ , , | \cdot |, \& \& , | \cdot |, \& , | = 1, \langle , \rangle, \langle , \rangle = 1, \langle , \rangle, \langle , +, -, *, /, \rangle, \langle , | \}$
- Right associative:  $\{!,\tilde{•}\}\$

These definitions are based on the rules of C, and simplified according to the needs of Bossa. In particular, there is no associativity specified for the various assignment operators, because an assignment is not an expression in Bossa.

## Primitives

The following primitive time functions are defined for both the version of Bossa with high-resolution timers and for the Bossa without high-resolution timers:

- now() : unit -> time The current time.
- start relative timer(timer,offset) : timer \* time -> unit Set a timer for offset time units in the future.
- start absolute timer(timer,time) : timer \* time -> unit Set a timer for the time time.
- stop timer(timer) : timer -> unit Stop a timer.
- time to ticks $(t)$  : time  $\rightarrow$  int Convert a time to a number of ticks (on Bossa with high-resolution timers, this is equivalent to time to jiffies, but is included for portability).
- ticks to time(n) : int -> time Convert a number of ticks to a time.

The following primitive time functions are only defined for the version of Bossa with high-resolution timers:

- make\_time(sec,nsec) : int \* int -> time Convert a pair of a number of seconds and a number of nanoseconds to the corresponding time.
- make cycle time(jiffies,cycles) : int \* cycles -> time Convert a pair of a number of jiffies and a number of cycles to the corresponding time.
- make\_cycles(n) : int -> cycles Cast an integer to a number of cycles.
- time to jiffies(t) : time -> int Drop the subjiffies component of a time.
- time to subjiffies(t) : time -> cycles Drop the jiffies component of a time.

The following primitive time functions are planned, but are unfortunately not currently implemented:

- $\bullet$  time\_to\_seconds(t) : time  $\rightarrow$  int Drop the nanoseconds component of a time.
- time to nanoseconds(t) : time -> int Drop the seconds component of a time.

Other miscellaneous primitive functions are as follows:

- print\_trace\_info() : void -> void Print the accumulated trace information. Only defined if tracing is defined.
- get user int(t) : port -> int Get an integer value from a user-level address.